# Oclaci nparpammipalanne inpasari Сайт Александра Климова

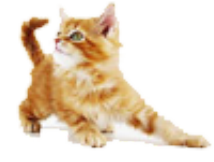

[\(http://developer.alexanderklimov.ru/\)](http://developer.alexanderklimov.ru/)

*/\* Моя кошка замечательно разбирается в программировании. Стоит мне объяснить проблему ей и все становится ясно. \*/ John Robbins, Debugging Applications, Microsoft Press, 2000*

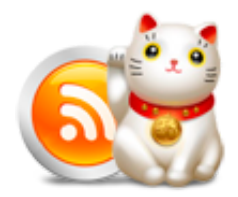

[\(http://feeds.feedburner.com/alexanderklimov/VJcl\)](http://feeds.feedburner.com/alexanderklimov/VJcl)

Android [\(http://developer.alexanderklimov.ru/android\)](http://developer.alexanderklimov.ru/android) C#/Visual Basic [\(http://developer.alexanderklimov.ru/dotnet/\)](http://developer.alexanderklimov.ru/dotnet/) Windows Phone [\(http://developer.alexanderklimov.ru/windowsphone/wp.php\)](http://developer.alexanderklimov.ru/windowsphone/wp.php) WPF [\(http://developer.alexanderklimov.ru/wpf/wpf.php\)](http://developer.alexanderklimov.ru/wpf/wpf.php) PHP [\(http://developer.alexanderklimov.ru/php\)](http://developer.alexanderklimov.ru/php) Arduino [\(http://developer.alexanderklimov.ru/arduino\)](http://developer.alexanderklimov.ru/arduino)

Главная [\(http://developer.alexanderklimov.ru/android/index.php\)](http://developer.alexanderklimov.ru/android/index.php) Теория [\(http://developer.alexanderklimov.ru/android/theory/\)](http://developer.alexanderklimov.ru/android/theory/) Palette [\(http://developer.alexanderklimov.ru/android/views.php\)](http://developer.alexanderklimov.ru/android/views.php) ListView [\(http://developer.alexanderklimov.ru/android/listview/\)](http://developer.alexanderklimov.ru/android/listview/) Котошоп [\(http://developer.alexanderklimov.ru/android/catshop/\)](http://developer.alexanderklimov.ru/android/catshop/) Анимация [\(http://developer.alexanderklimov.ru/android/animation/\)](http://developer.alexanderklimov.ru/android/animation/) SQLite [\(http://developer.alexanderklimov.ru/android/sqlite/\)](http://developer.alexanderklimov.ru/android/sqlite/) OpenGL ES [\(http://developer.alexanderklimov.ru/android/opengles/\)](http://developer.alexanderklimov.ru/android/opengles/) Библиотеки [\(http://developer.alexanderklimov.ru/android/library/\)](http://developer.alexanderklimov.ru/android/library/) Игры [\(http://developer.alexanderklimov.ru/android/games/\)](http://developer.alexanderklimov.ru/android/games/) Wear [\(http://developer.alexanderklimov.ru/android/wear/\)](http://developer.alexanderklimov.ru/android/wear/) Эмулятор [\(http://developer.alexanderklimov.ru/android/emulator/\)](http://developer.alexanderklimov.ru/android/emulator/) Советы [\(http://developer.alexanderklimov.ru/android/tipsandroid.php\)](http://developer.alexanderklimov.ru/android/tips-android.php) Статьи (http://developer.alexanderklimov.ru/android/articles-android.php) Книги [\(http://developer.alexanderklimov.ru/android/books.php\)](http://developer.alexanderklimov.ru/android/books.php)

Java. Экспресскурс [\(http://developer.alexanderklimov.ru/android/java/java.php\)](http://developer.alexanderklimov.ru/android/java/java.php) Дизайн [\(http://developer.alexanderklimov.ru/android/design/\)](http://developer.alexanderklimov.ru/android/design/) Отладка [\(http://developer.alexanderklimov.ru/android/debug/\)](http://developer.alexanderklimov.ru/android/debug/) Open Source [\(http://developer.alexanderklimov.ru/android/opensource.php\)](http://developer.alexanderklimov.ru/android/opensource.php) Полезные ресурсы [\(http://developer.alexanderklimov.ru/android/links.php\)](http://developer.alexanderklimov.ru/android/links.php)

# ExpandableListView со значками в заголовках

### Продолжение темы со значками

[\(http://developer.alexanderklimov.ru/android/listview/expandablelistview\\_icon.php\)](http://developer.alexanderklimov.ru/android/listview/expandablelistview_icon.php), на этот раз значки будут в заголовках списка. Достаточно настроить разметку для этой категории.

Подготовим разметку для групп.

## res/layout/exp\_list\_group\_item.xml

```
<?xml version="1.0" encoding="utf‐8"?>
<LinearLayout xmlns:android="http://schemas.android.com/apk/res/android"
    android:layout_width="match_parent"
    android: layout height="wrap content"
     android:orientation="horizontal"
    android:padding="8dp" >
    <ImageView
        android:id="@+id/groupimage"
        android:layout_width="wrap_content"
        android: layout height="wrap content" />
    <TextView
        android:id="@+id/group"
        android: layout width="match_parent"
        android:layout_height="wrap_content" />
</LinearLayout>
```
Разметка для дочерних элементов.

# res/layout/exp\_list\_child\_item.xml

```
<?xml version="1.0" encoding="utf‐8"?>
<LinearLayout xmlns:android="http://schemas.android.com/apk/res/android"
    android:layout_width="match_parent"
    android:layout_height="55dp"
    android:orientation="vertical" >
    <TextView
```

```
android:id="@+id/item"
android:layout_width="match_parent"
android:layout_height="wrap_content"
android:textStyle="italic" />
```

```
</LinearLayout>
```
#### Класс для адаптера.

```
package ru.alexanderklimov.test;
import java.util.HashMap;
import java.util.List;
import android.content.Context;
import android.content.res.Resources;
import android.graphics.drawable.Drawable;
import android.view.LayoutInflater;
import android.view.View;
import android.view.ViewGroup;
import android.widget.BaseExpandableListAdapter;
import android.widget.ImageView;
import android.widget.TextView;
public class MyExpandableAdapter extends BaseExpandableListAdapter {
        private Context context;
        private List<String> listGroup;
        private HashMap<String, List<String>> listChild;
        public MyExpandableAdapter(Context c, List<String> lg,
                        HashMap<String, List<String>> lc) {
                context = c;listGroup = lg;
                listChild = lc;
        }
        @Override
        public Object getChild(int groupPosition, int childPosition) {
                return listChild.get(listGroup.get(groupPosition)).get(childPosition);
        }
```

```
@Override
public long getChildId(int groupPosition, int childPosition) {
        return childPosition;
}
@Override
public View getChildView(int groupPosition, int childPosition,
                boolean isLastChild, View convertView, ViewGroup parent) {
        if (convertView == null) {
                LayoutInflater infalInflater = (LayoutInflater) context
                                .getSystemService(Context.LAYOUT_INFLATER_SERVICE);
                convertView = infalInflater.inflate(R.layout.exp_list_child_item,
                                null);
        }
        TextView textViewItem = (TextView) convertView.findViewById(R.id.item);
        String text = (String) getChild(groupPosition, childPosition);
        textViewItem.setText(text);
        return convertView;
}
@Override
public int getChildrenCount(int groupPosition) {
        return listChild.get(listGroup.get(groupPosition)).size();
}
@Override
public Object getGroup(int groupPosition) {
        return listGroup.get(groupPosition);
}
@Override
public int getGroupCount() {
        return listGroup.size();
}
@Override
public long getGroupId(int groupPosition) {
        return groupPosition;
}
@Override
public View getGroupView(int groupPosition, boolean isExpanded,
                View convertView, ViewGroup parent) {
```
if (convertView == null) {

```
LayoutInflater infalInflater = (LayoutInflater) context
                                .getSystemService(Context.LAYOUT_INFLATER_SERVICE);
                convertView = infalInflater.inflate(R.layout.exp_list_group_item,
                                null);
        }
        String textGroup = (String) getGroup(groupPosition);
        // get application resource/drawable not in Activity class, using
        // context
        Resources contextResources = context.getResources();
        Drawable groupDrawable = contextResources
                        .getDrawable(R.drawable.ic_android_cat);
        // Set ImageView
        ImageView groupImage = (ImageView) convertView
                        .findViewById(R.id.groupimage);
        groupImage.setImageDrawable(groupDrawable);
        TextView textViewGroup = (TextView) convertView
                        .findViewById(R.id.group);
        textViewGroup.setText(textGroup);
        return convertView;
}
@Override
public boolean hasStableIds() {
        return false;
}
@Override
public boolean isChildSelectable(int groupPosition, int childPosition) {
        return true;
}
```
Код для активности.

}

```
package ru.alexanderklimov.test;
import java.util.ArrayList;
import java.util.HashMap;
import java.util.List;
import android.os.Bundle;
import android.view.View;
import android.widget.ExpandableListView;
import android.widget.ExpandableListView.OnChildClickListener;
import android.widget.ExpandableListView.OnGroupClickListener;
```

```
import android.widget.ExpandableListView.OnGroupCollapseListener;
import android.widget.ExpandableListView.OnGroupExpandListener;
import android.app.Activity;
public class MainActivity extends Activity {
        private MyExpandableAdapter mAdapter;
        private ExpandableListView mExpandableListView;
        private List<String> mListForGroup;
        private HashMap<String, List<String>> mMapForChild;
        @Override
        public void onCreate(Bundle savedInstanceState) {
                super.onCreate(savedInstanceState);
                setContentView(R.layout.activity_main);
                setTitle("ExpandableListView");
                mExpandableListView = (ExpandableListView) findViewById(R.id.myexpandablelistvie
w);
                initData();
                mAdapter = new MyExpandableAdapter(this, mListForGroup, mMapForChild);
                mExpandableListView.setAdapter(mAdapter);
                mExpandableListView.setOnChildClickListener(myOnChildClickListener);
                mExpandableListView.setOnGroupClickListener(myOnGroupClickListener);
                mExpandableListView
                                .setOnGroupCollapseListener(myOnGroupCollapseListener);
                mExpandableListView.setOnGroupExpandListener(myOnGroupExpandListener);
        }
        private void initData() {
                mListForGroup = new ArrayList<String>();
                mMapForChild = new HashMap<String, List<String>>();
                mListForGroup.add("Васька");
                mListForGroup.add("Барсик");
                mListForGroup.add("Мурзик");
                mListForGroup.add("Рыжик");
                List<String> listGroupA = new ArrayList<String>();
                listGroupA.add("Умный");
                listGroupA.add("Ловкий");
                listGroupA.add("Голодный");
                List<String> listGroupB = new ArrayList<String>();
```

```
listGroupB.add("Хитрый");
        listGroupB.add("Красивый");
        listGroupB.add("Пушистый");
        List<String> listGroupC = new ArrayList<String>();
        listGroupC.add("Ласковый");
        listGroupC.add("Добрый");
        listGroupC.add("Прыгучий");
        List<String> listGroupD = new ArrayList<String>();
        listGroupD.add("Талантливый");
        listGroupD.add("Великолепный");
        listGroupD.add("Спортивный");
        mMapForChild.put(mListForGroup.get(0), listGroupA);
        mMapForChild.put(mListForGroup.get(1), listGroupB);
        mMapForChild.put(mListForGroup.get(2), listGroupC);
        mMapForChild.put(mListForGroup.get(3), listGroupD);
}
OnChildClickListener myOnChildClickListener = new OnChildClickListener() {
        @Override
        public boolean onChildClick(ExpandableListView parent, View v,
                        int groupPosition, int childPosition, long id) {
                return true;
        }
};
OnGroupClickListener myOnGroupClickListener = new OnGroupClickListener() {
        @Override
        public boolean onGroupClick(ExpandableListView parent, View v,
                        int groupPosition, long id) {
                return false;
        }
};
OnGroupCollapseListener myOnGroupCollapseListener = new OnGroupCollapseListener() {
        @Override
        public void onGroupCollapse(int groupPosition) {
                // group collapse at groupPosition
        }
};
OnGroupExpandListener myOnGroupExpandListener = new OnGroupExpandListener() {
```
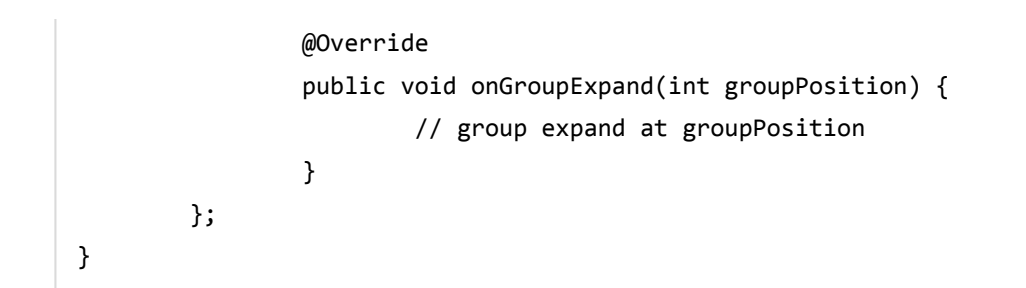

В разметку главной активности добавьте ExpandableListView.

## Результат.

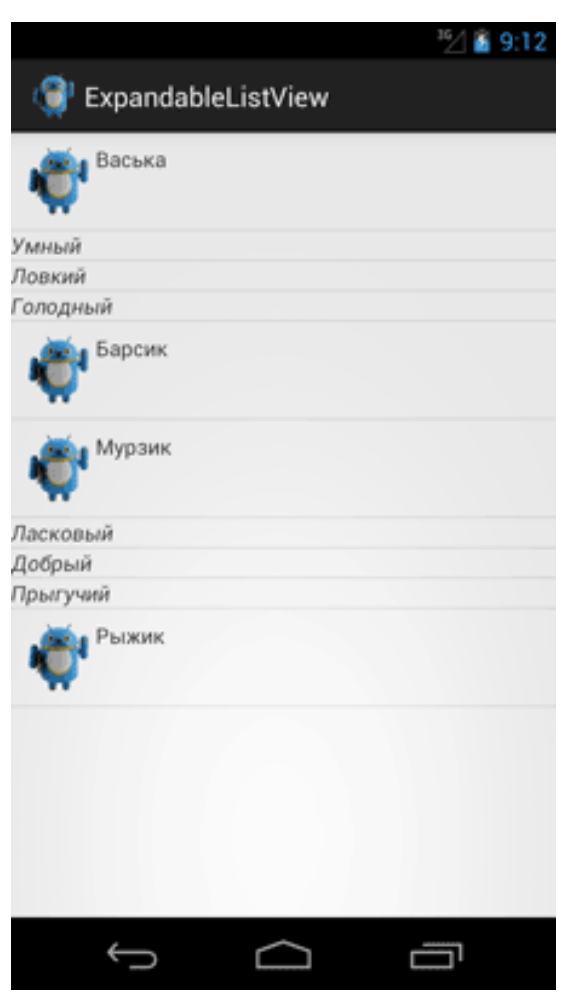

#### Реклама

Реклама

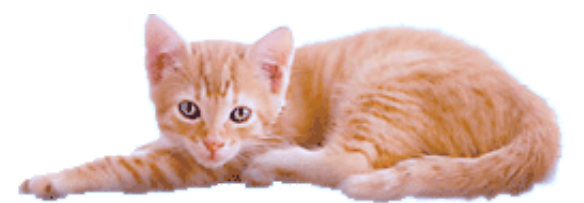

© 2015 А.Климов [\(mailto:rusproject@mail.ru\)](mailto:rusproject@mail.ru)  $\mathbb{S}^+$  [\(//plus.google.com/109061106977829925124?prsrc=3\)](http://plus.google.com/109061106977829925124?prsrc=3)

 $\frac{1}{3202}$  [\(http://top.mail.ru/jump?from=228158\)](http://top.mail.ru/jump?from=228158) mail.ru 14720886

107 readers [\(http://feeds.feedburner.com/alexanderklimov/VJcl\)](http://feeds.feedburner.com/alexanderklimov/VJcl) FEEDBURNER

**[8+1]** Рекомендовать в Google